## The book was found

# **Fireworks For Windows & Macintosh (Visual QuickStart Guide)**

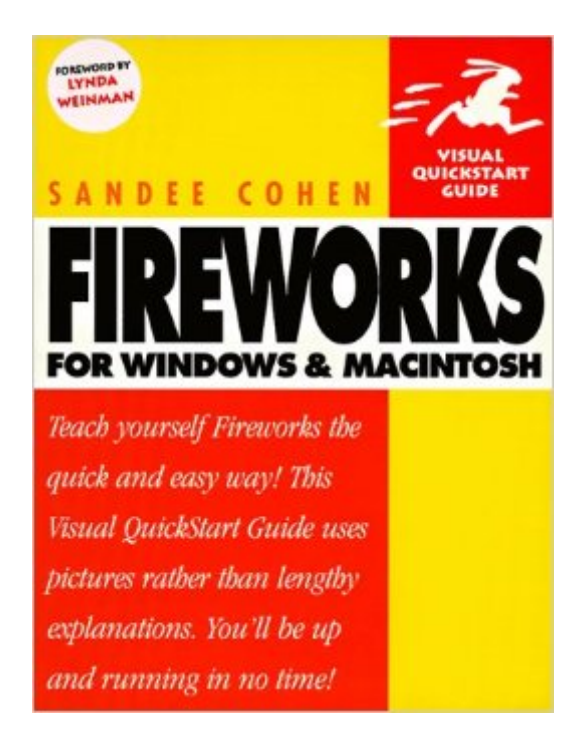

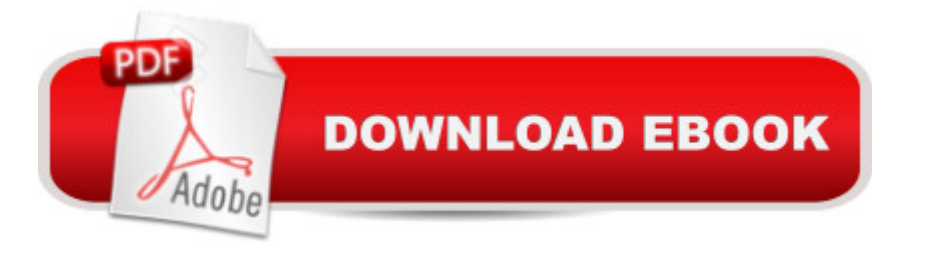

### **Synopsis**

Macromedia calls Fireworks "a new category of Web graphics production tools," and indeed it is something new under the sun: an integrated, all-in-one tool for producing graphics and animations for the World Wide Web. Whereas previously a Web designer might typically have relied on four or five separate applications to create a Web graphic--vector drawing program, bitmap image editor, file-conversion utility, HTML editor, and so on--Fireworks brings all the operations together into a single interface. In addition, Fireworks makes revisions far simpler and more efficient to achieve, with object-oriented effects that update automatically as images are changed and graphics that remain in fully editable form at all times. With abundant graphics and clear explanations, Fireworks for Windows and Macintosh: Visual QuickStart Guide introduces novice and experienced Web designers to this new technology, using a practical, step-by-step, task-oriented approach that makes it easy to get started.But don't take our word for it! In a forward to the book, bestselling author Lynda Weinman writes, "This book delivers on its promise to get you up and running quickly, which is essential in the fast-paced world of Web development. I highly recommend this book if you want to use Fireworks to its best advantage."

#### **Book Information**

Series: Visual QuickStart Guide Paperback: 253 pages Publisher: Peachpit Pr (July 1998) Language: English ISBN-10: 020135361X ISBN-13: 978-0201353617 Product Dimensions: 0.8 x 7 x 9 inches Shipping Weight: 15.2 ounces Average Customer Review: 3.6 out of 5 stars  $\hat{A}$  A See all reviews  $\hat{A}$  (8 customer reviews) Best Sellers Rank: #7,547,711 in Books (See Top 100 in Books) #65 in $\hat{A}$  Books > Computers & Technology > Digital Audio, Video & Photography > Adobe > Adobe Fireworks #10756 in Books > Computers & Technology > Programming > Graphics & Multimedia #11476 in Books > Computers & Technology > Web Development & Design > Web Design

#### **Customer Reviews**

I was psyched to get a book about fireworks to figure out all those things that you can't from the program itself. I've been very disappointed with this book. It gives the exact same information as the about a program. I've only used fireworks for a little while and there are some great things about the program. Unfortunately, this book did not give me the added info that I was looking for. It also doesn't even mention some very confusing things that take place when using the program. It does a poor job at describing why certain things happen... like simple Javascript rollovers. You can create 4 states for a rollover and have the option of including all or just one on your webpage. Unfortunately, the book doesn't go into detail about HOW to have the 3rd and 4th states show up on your webpage. When I emailed the author, Sandee Cohen, she gave me the same terse, incomprehensible answer as her book does about this. Another weird thing is when you export Javascript rollover images, it automatically creates a one pixel gif image that it inserts into the HTML table it creates for the rollovers, supposedly for "proper alignment" of the table. The program says nothing about this. I only noticed because this GIF isn't transparent and was creating these tiny black dots on my page. Not only does the book not even bother mentioning this, but when I emailed the author, she claimed that using this gif was ESSENTIAL for properly aligning images in a table. Frankly, in 2 1/2 yrs of studying web design, I've never heard nor read anything about this. No instructor or book that I've run across has even mentioned it.

#### Download to continue reading...

Fireworks for Windows & Macintosh (Visual QuickStart Guide) WINDOWS 10: WINDOWS 10 [COMPANION: THE COMPL](http://overanswer.com/en-us/read-book/0O8MA/fireworks-for-windows-macintosh-visual-quickstart-guide.pdf?r=p8%2B56jJ39LJa6%2FDa9w9x8I8O4SpNLligaoptPP7W1lTrKkBZUmxA2ezfxjoa6Pb3)ETE GUIDE FOR DOING ANYTHING WITH WINDOWS 10 (WINDOWS 10, WINDOWS 10 FOR DUMMIES, WINDOWS 10 MANUAL, WINDOWS ... WINDOWS 10 GUIDE) (MICROSOFT OFFICE) FrameMaker 7 for Macintosh and Windows (Visual QuickStart Guide) Lean Six Sigma: and Lean QuickStart Guides - Lean Six Sigma QuickStart Guide and Lean QuickStart Guide (Lean Six Sigma For Service, Lean Manufacturing) Windows 10: The Ultimate User Guide To Microsoft's New Operating System - 33 Amazing Tips You Need To Know To Master Windows 10! (Windows, Windows 10 Guide,General Guide) Adobe Fireworks Web Design Interview Questions: Web Design Certification Review with Adobe Fireworks Windows 10 For Beginners: Simple Step-by-Step Manual On How To Customize Windows 10 For Your Needs.: (Windows 10 For Beginners - Pictured Guide) ... 10 books, Ultimate user guide to Windows 10) Group Policy: Management, Troubleshooting, and Security: For Windows Vista, Windows 2003, Windows XP, and Windows 2000 Windows Command-Line for Windows 8.1, Windows Server 2012, Windows Server 2012 R2 (Textbook Edition) (The Personal Trainer for Technology) LLC QuickStart Guide - The Simplified Beginner's Guide to Limited Liability Companies (Starting a Business QuickStart Guides Book 1) Agile Project Management: & Scrum Box Set - Agile Project

Software ... Scrum, Scrum Agile, Scrum Master) QuickStart to Social Dancing: An Easy-To-Follow Guide for Beginners (QuickStart Dance) Taxes: For Small Businesses QuickStart Guide - Understanding Taxes For Your Sole Proprietorship, Startup, & LLC (Starting a Business QuickStart Guides Book 2) Multiplication Division: Windows Macintosh : Ages 8-Up (School Zone Interactive Flash Action Software) Review of Nurse Anesthesia (Book with CD-ROM for Windows & Macintosh) Windows 10: A Beginner To Expert Guide - Learn How To Start Using And Mastering Windows 10 (Tips And Tricks, User Guide, Windows For Beginners) Windows 10: 2016 User Guide and Manual: Microsoft Windows 10 for Windows Users Windows 10: The Practical Step-by-Step Guide to Use Microsoft Windows 10 (Windows for Beginners and Beyond) Windows 10: A Beginner's User Guide to Windows 10 (The Ultimate Manual to operate Windows 10) Windows 10: User Guide and Manual 2016 - Everything You Need To Know About Microsoft's Best Operating System! (Windows 10 Programming, Windows 10 Software, Operating System)

**Dmca**